## Mestrado Próprio Modelação Orgânica 3D

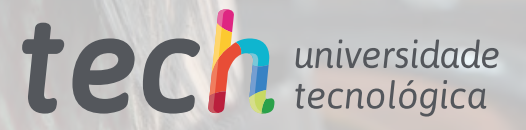

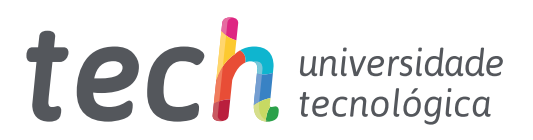

## Mestrado Próprio Modelação Orgânica 3D

- » Modalidade: online
- » Duração: 12 meses
- » Certificação: TECH Universidade Tecnológica
- » Créditos: 60 ECTS
- » Horário: ao seu próprio ritmo
- » Exames: online

Acesso ao site: [www.techtitute.com/pt/videojogos/mestrado-proprio/mestrado-proprio-modelacao-oganica-3d](http://www.techtitute.com/pt/videojogos/mestrado-proprio/mestrado-proprio-modelacao-oganica-3d)

# Índice

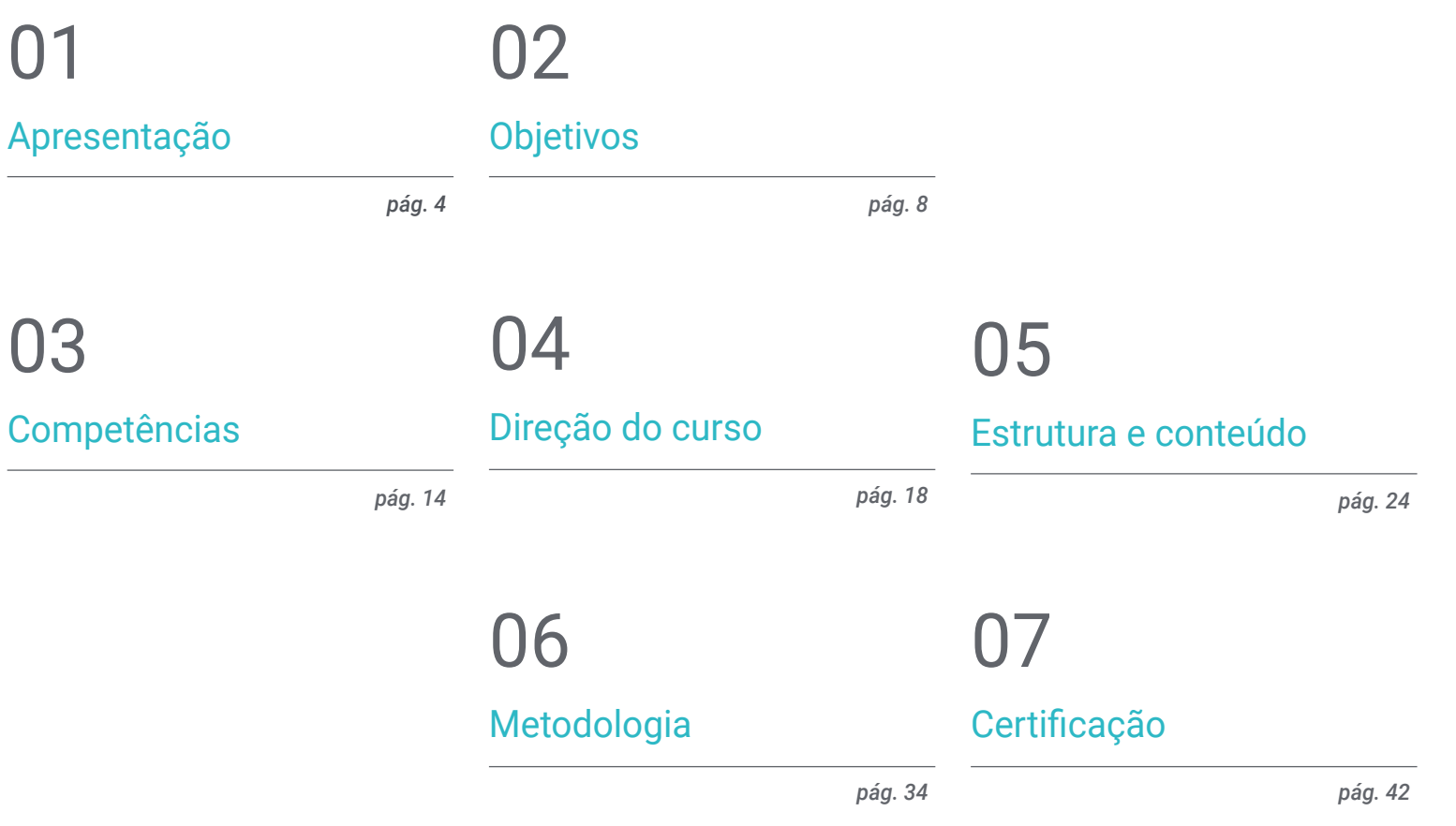

# <span id="page-3-0"></span>Apresentação 01

A modelação 3D é uma arte em si, que exige conhecimentos e noções artísticas bem desenvolvidas para dar um toque original às personagens e aos ambientes de um videojogo. Na sua versão orgânica, é utilizada para imitar e seguir as formas naturais da realidade. Graças aos atuais desenvolvimentos tecnológicos, os programadores dispõem de ferramentas mais poderosas para realizar o seu trabalho. Estar na vanguarda neste domínio é indispensável para os profissionais dos videojogos que procuram melhorar os efeitos visuais dos seus projetos. Por esta razão, este mestrado oferece a oportunidade de se especializar, online, num setor em constante crescimento.

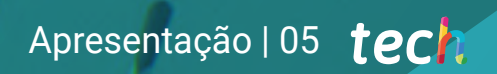

*Quer dedicar-se à modelação orgânica 3D? Este mestrado dar-lhe-á a oportunidade de aprender com os melhores do setor"*

## tech 06 | Apresentação

O realismo atual que muitos videojogos apresentam pode ser separado em dois ramos. Há aqueles que proporcionam uma cinematografia incrível, com inúmeros efeitos realistas e que introduzem o utilizador num cenário quase como o de um filme. Por outro lado, há jogos com mundos de fantasia e personagens desproporcionados em relação à realidade: braços compridos, olhos esbugalhados, bocas com presas, etc. Em ambos os casos, têm uma coisa em comum: foram feitos com um sistema de modelação orgânica 3D.

Neste sentido, esta técnica passou a ser considerada como uma arte em si mesma, em que não basta ter noções artísticas e estéticas, é também necessário ter o conhecimento técnico para manusear as ferramentas utilizadas para o efeito. Da mesma forma, a base da modelação está centrada no controlo milimétrico dos elementos que incidem sobre a geometria (texturas, topologia, suavização, etc.), obtendo-se assim uma maior qualidade visual da personagem ou do ambiente que se está a projetar.

Por todas estas razões, muitos profissionais começaram a especializar-se neste domínio, tornando-o um requisito essencial para os programadores de videojogos que desejam trabalhar em grandes empresas ou de forma independente.

Com base nesta premissa, foi concebido este mestrado, que pretende não só fornecer conhecimentos teóricos sobre as ferramentas utilizadas na modelação orgânica 3D, mas também ir mais além: ajudar os programadores de videojogos a melhorar o seu perfil profissional. Para isso, serão apoiados por diferentes casos reais apresentados por especialistas do setor e pela realização de exercícios práticos para aperfeiçoar as suas competências.

Tudo isto condensado num mestrado que permite uma certificação direta, em que não será necessário realizar um trabalho final para começar a trabalhar como especialista na área. Da mesma forma, a metodologia de ensino permite dar especial ênfase às competências que são necessárias para alcançar o sucesso profissional.

Este Mestrado Próprio em Modelação Orgânica 3D conta com o conteúdo educacional mais completo e atualizado do mercado. As suas principais características são:

- O desenvolvimento de casos práticos apresentados por especialistas em modelação 3D
- O conteúdo gráfico, esquemático e extremamente prático com que foi
- Concebido fornece informações práticas sobre as informações práticas sobre as disciplinas essenciais para a prática profissional
- Os exercícios práticos onde o processo de autoavaliação pode ser levado a cabo a fim de melhorar a aprendizagem
- A sua ênfase especial em metodologias inovadoras
- Lições teóricas, perguntas ao especialista, fóruns de discussão sobre questões controversas e atividades de reflexão individual
- A disponibilidade de acesso ao conteúdo a partir de qualquer dispositivo fixo ou portátil com ligação à Internet

*Conhecer e dominar a Modelação Orgânica 3D permitir-lhe-á tornar-se profissionalmente independente e realizar os seus próprios projetos"*

## Apresentação | 07 tech

*Hoje é uma boa altura para começar a aprender. Não adie mais e encontrará a oportunidade profissional que procura"*

*Criar figuras em modelação orgânica 3D não é fácil, mas neste mestrado descobrirá os truques do ofício para o conseguir.*

*Possua um certificado universitário aprovado por uma das maiores universidades digitais do mundo: a TECH.*

O corpo docente do curso inclui profissionais do setor que trazem a sua experiência profissional para esta capacitação, para além de especialistas reconhecidos de sociedades de referência e universidades de prestígio.

O seu conteúdo multimédia, desenvolvido com a mais recente tecnologia educativa, permitirá ao profissional uma aprendizagem situada e contextual, ou seja, um ambiente simulado que proporcionará uma capacitação imersiva programada para treinar em situações reais.

A conceção desta especialização baseia-se na Aprendizagem Baseada em Problemas, através da qual o profissional deverá tentar resolver as diferentes situações da atividade profissional que surgem ao longo do curso. Para tal, contará com a ajuda de um sistema inovador de vídeo interativo desenvolvido por especialistas reconhecidos.

# <span id="page-7-0"></span>Objetivos 02

O objetivo deste Mestrado Próprio é claro: ajudar os estudantes a atingir os seus objetivos profissionais. Para o efeito, concebeu um mestrado que contém os conhecimentos teóricos necessários para aplicar as técnicas de modelação 3D nos softwares adequados. Assim, será capaz de criar uma personagem seguindo as formas anatómicas corretas ou modificá-las para criar novas criaturas.

*Especializar-se em Modelação Orgânica 3D ajudá-lo-á a evitar erros ao recriar o rosto de um ator ou de um jogador de futebol"*

## tech 10 | Objetivos

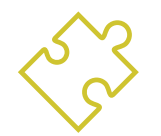

## Objetivos gerais

- Expandir o conhecimento da anatomia humana e animal a fim de criar figuras hiper-realistas
- Domínio da retopologia, UV e texturização para aperfeiçoar os modelos criados
- Criar um fluxo de trabalho otimizado e dinâmico para trabalhar mais eficientemente na modelação 3D
- Obter as competências e conhecimentos mais procurados na indústria 3D para poder candidatar-se aos melhores empregos

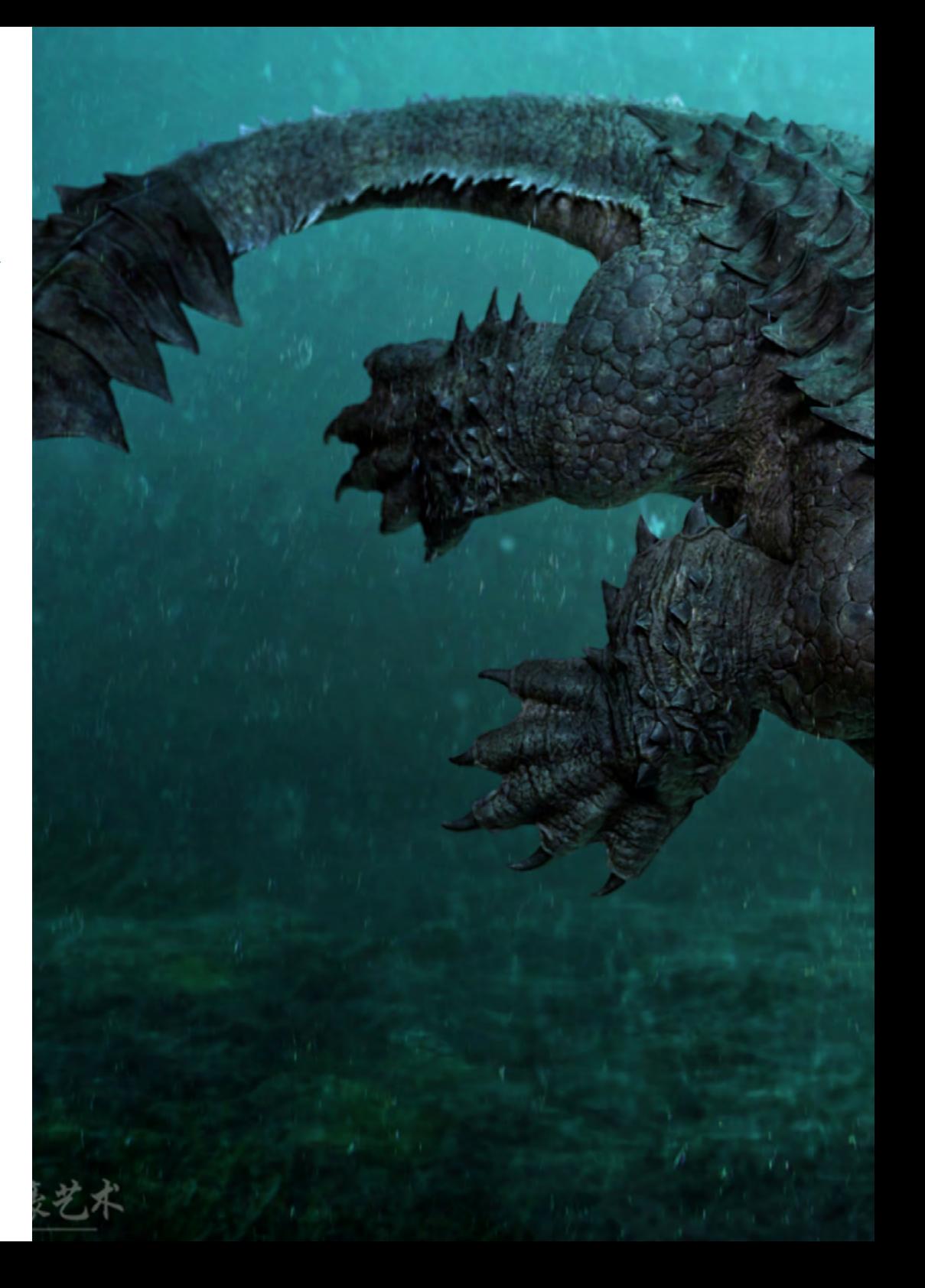

## Objetivos | 11 tech

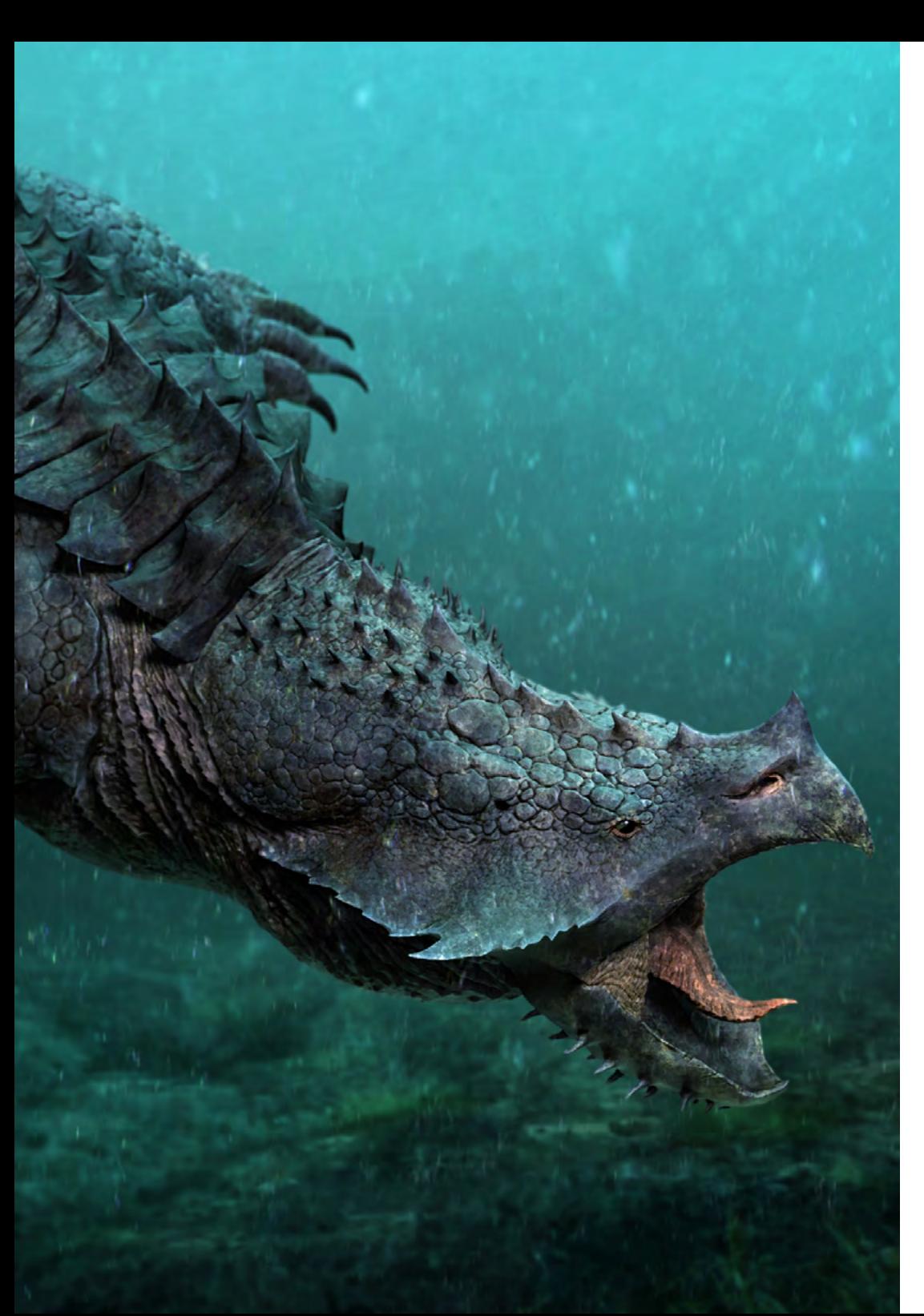

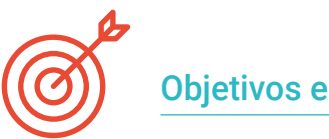

### Objetivos específicos

#### Módulo 1. Anatomia

- Investigar a anatomia humana masculina e feminina
- Modelar o corpo humano detalhadamente
- Esculpir um rosto de uma forma hiper-realista

#### Módulo 2. Retopologia e Maya *Modeling*

- Dominar as diferentes técnicas de esculpido profissional
- Criar uma retopologia avançada de corpo inteiro e rosto com o *software* Maya
- Saber como aplicar detalhes através do uso de Alphas e pincéis no Zbrush

#### Módulo 3. UV e texturização com Allegorithmic, Substance 3D Painter e MARI

- Estudar a melhor forma de UV nos sistemas Maya e UDIM
- Desenvolver os conhecimentos para texturizar no Substance 3D Painter destinado a videojogos
- Obter os conhecimentos para texturizar no MARI para modelos hiper-realistas
- Aprender a criar texturas XYZ e mapas de Displacement sobre os modelos
- Dedicar-se à importação das texturas no Maya

#### Módulo 4. Renderização, iluminação e pose de modelos

- Descobrir conceitos avançados de iluminação e fotografia para vender modelos mais eficientemente
- Desenvolver a aprendizagem de poses de modelos através de diferentes técnicas
- Aprofundar o seu conhecimento sobre o desenvolvimento de um *Rig* no Maya para possível animação subsequente do modelo
- Observar o controlo e a utilização da renderização de modelos, realçando todos os seus detalhes

## tech 12 | Objetivos

#### Módulo 5. Criação de cabelo para videojogos e filmes

- Aprofundar-se na utilização avançada do Xgen no Maya
- Criar cabelo destinado a filmes
- Estudar cabelo através do uso de *Cards* para videojogos
- Desenvolver as suas próprias texturas de cabelo
- Ver os diferentes usos dos pincéis para cabelo no ZBrush

#### Módulo 6. Simulação de roupa

- Estudar o uso do Marvelous Designer
- Criar simulações de tecidos no Marvelous Designer
- Praticar diferentes tipos de padrões complexos no Marvelous Designer
- Aprofundar o seu conhecimento sobre o *fluxo de trabalho* do trabalho profissional dp Marvelous ao ZBrush
- Desenvolver texturas e *Shading* de roupas e tecidos no MARI

#### Módulo 7. Personagens estilizadas

- Concentrar os conhecimentos anatómicos em formas mais simples e em desenho animado
- Criar um modelo de *Cartoon* detalhado e de raiz aplicando as aprendizagens anteriores
- Rever as técnicas aprendidas no curso num estilo diferente da modelação

#### Módulo 8. Modelação de criaturas

- Aprender a modelação de diferentes tipos de anatomia animal
- Rever os diferentes tipos de répteis e como criar as escamas com mapas de Displacement e Alphas
- Investigar como exportar modelos do MARI para texturização realista
- Estudar aprofundadamente o *Grooming* e como fazê-lo em animais com Xgen
- Renderizar modelos com o Arnold Render de Maya

### Módulo 9. Blender: um nova reviravolta na indústria

- Aperfeiçoar-se no software de uma forma destacada
- Transferir conhecimentos do Maya e ZBrush para o Blender para criar modelos incríveis
- Dedicar-se ao sistema de nós do Blender para criar diferentes *Shaders* e materiais
- Renderizar modelos de práticas de *Blender* com os dois tipos de motores de renderização: Eevee e Cycles

#### Módulo 10. Criação de ambientes orgânicos no Unreal Engine

- Estudar a funcionalidade do *software* e a configuração do projeto
- Aprofundar o estudo de PST e o *Storytelling* da cena para conseguir uma boa criação para o *Environment*
- Saber as diferentes técnicas de modelação do terreno e dos elementos orgânicos, bem como a implementação dos próprios modelos digitalizados
- Aprofundar-se no sistema de criação de vegetação e como controlá-lo na perfeição no Unreal Engine
- Criar diferentes tipos de texturas das partes do projeto, bem como o *shading* e os materiais com as suas definições correspondentes
- Desenvolver o conhecimento sobre os diferentes tipos de luzes, atmosferas, partículas e nevoeiro, como colocar diferentes tipos de câmaras e como fazer captações para ter a nossa composição de diferentes maneiras

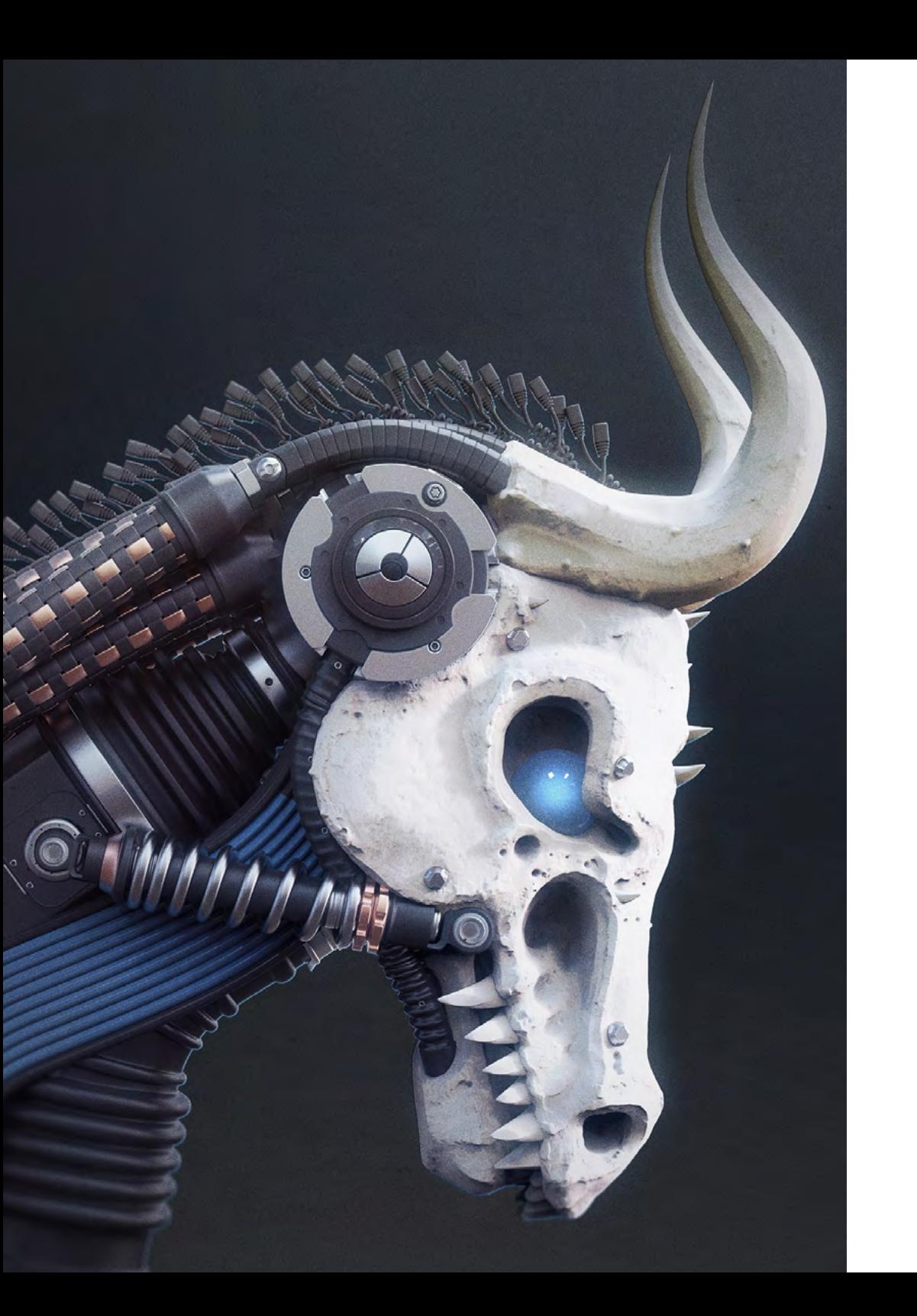

Objetivos | 13 tech

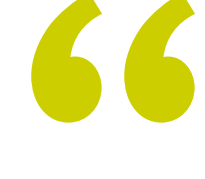

*Em apenas alguns meses, poderá aprender tudo o que precisa para ser o melhor modelador de videojogos 3D"*

## <span id="page-13-0"></span>Competências 03

O conhecimento sem competência não exprime as capacidades de um profissional. Por esta razão, este mestrado procura ir mais longe, permitindo aos estudantes adquirir um conjunto de competências que os ajudarão a desenvolver e a provar o seu valor em qualquer parte do mundo. Assim, este mestrado fornecer-lhes-á as bases para se adaptarem às exigências do videojogo em que participam, raciocinar criticamente sobre o seu trabalho e contribuir com novas ideias para a equipa.

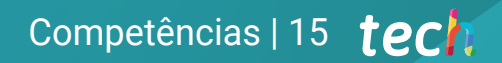

*Ao inscrever-se neste mestrado, irá adquirir as aptidões e competências necessárias para atingir novos objetivos profissionais"*

## tech 16 | Competências

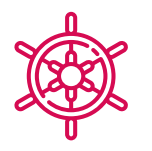

### Competências gerais

- Criar qualquer tipo de ser vivo completamente orgânico, incluindo a sua roupa e os seus *props* de forma autónoma e com grande qualidade
- Adaptar-se a qualquer tipo de *fluxo de trabalho* no setor, utilizando o mais adequado para cada tipo de trabalho
- Criar o esqueleto de uma personagem usando um *Rig* para verificar a sua funcionalidade e corrigir falhas
- Utilizar os melhores e mais difundidos *softwares* da indústria no campo do esculpido e da Modelação 3D

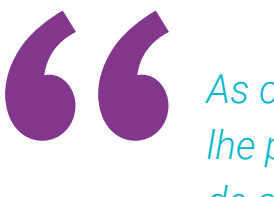

*As competências que este mestrado competências que este mestrado en asua carta lhe proporcionará serão a sua carta de apresentação a nível profissional"*

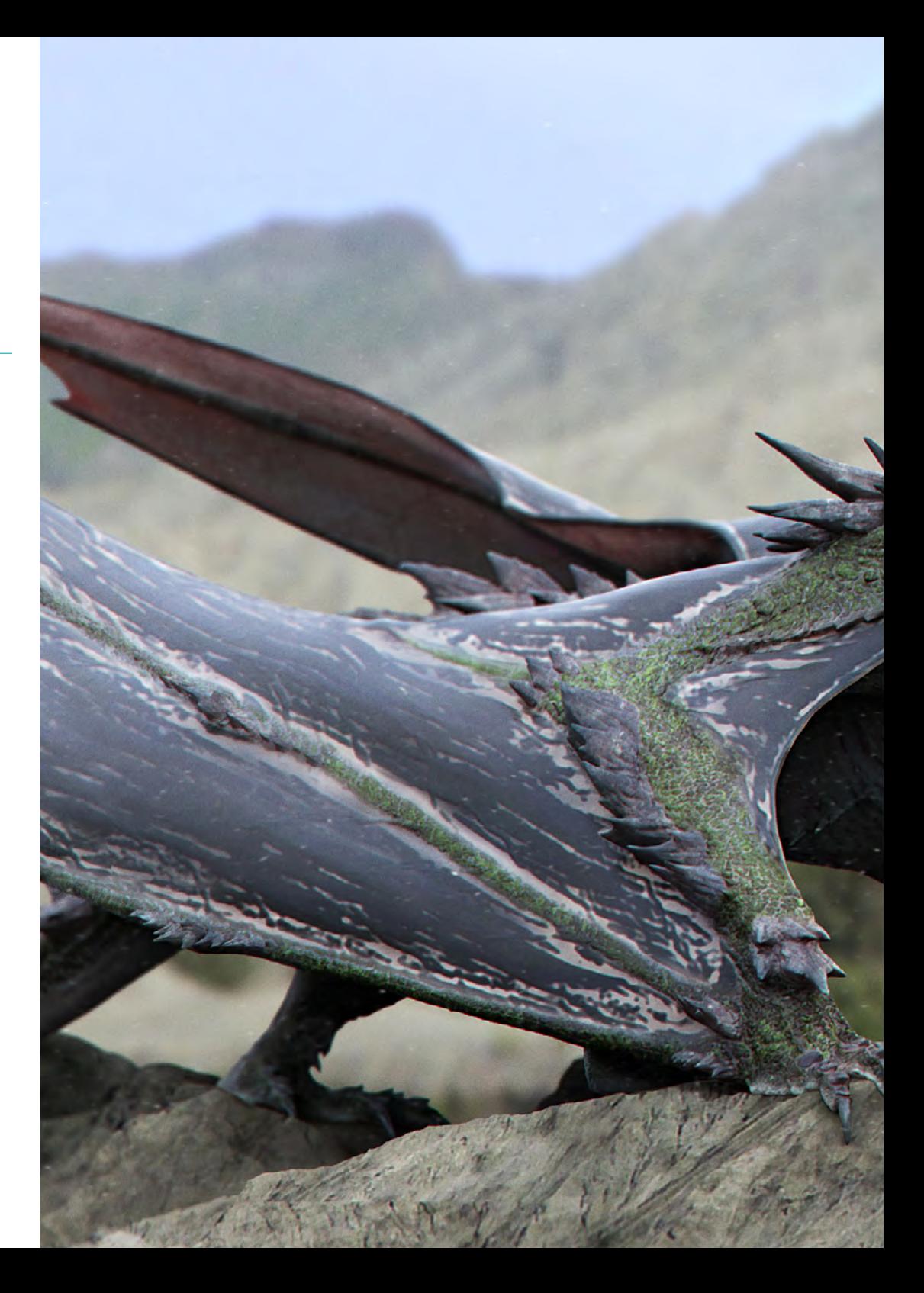

## Competências | 17 tech

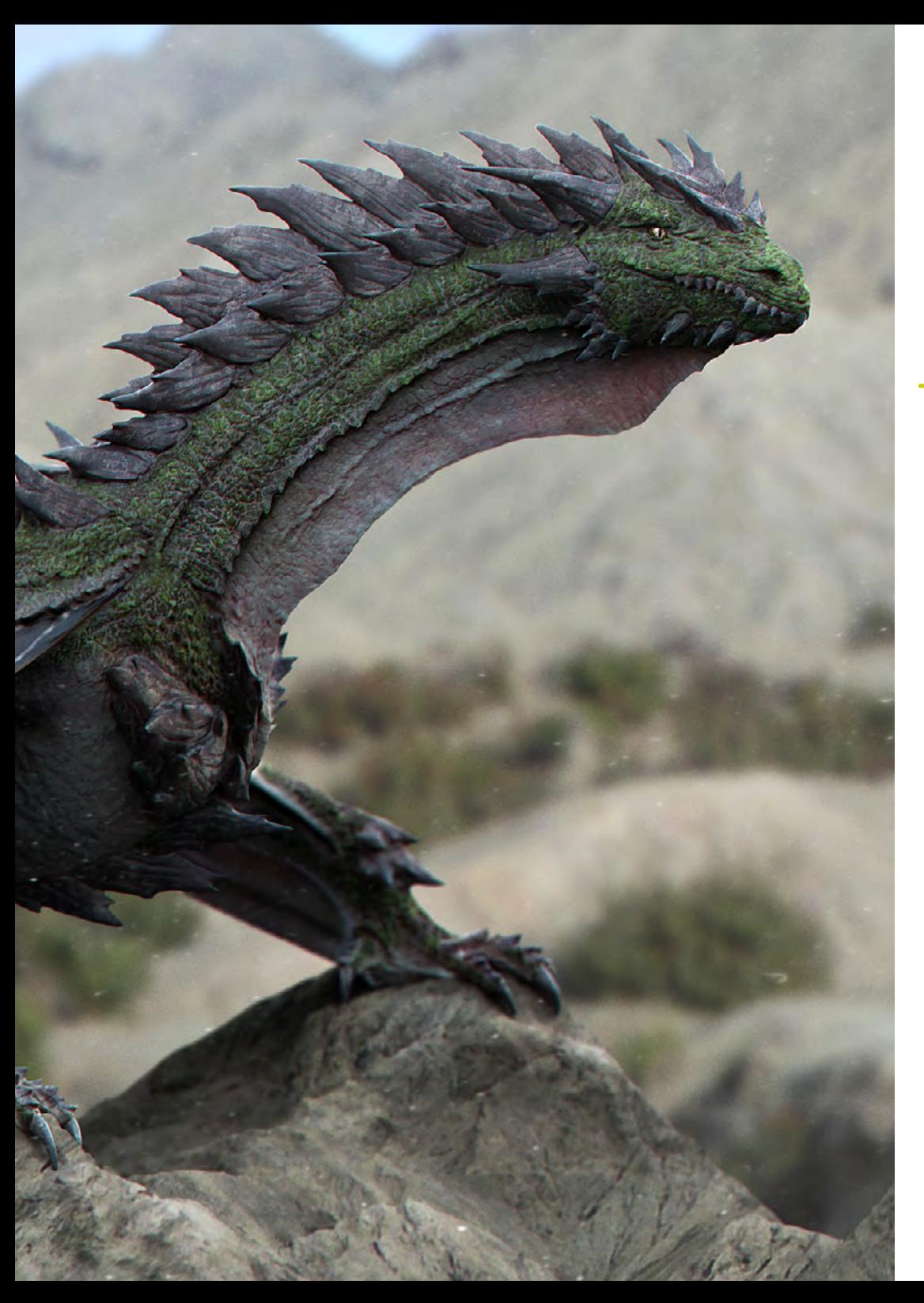

## Competências específicas

- Conhecer minuciosamente a anatomia do corpo, tirando o máximo partido de cada detalhe
- Definir as bases artísticas para se diferenciar dos outros *designers*
- Criar grandes modelos humanos, tanto masculinos como femininos
- Resolver problemas de outros departamentos do trabalho
- Aumentar o profissionalismo do estudante com competências transversais em retopologia
- Conhecer a influência de uma boa topologia em todos os níveis de produção
- Dominar o *software* MARI, amplamente utilizado na indústria cinematográfica
- Conhecer o padrão da texturização em videojogos através do Substance Painter
- Aprofundar-se nas atuais exigências da indústria cinematográfica e de videojogos para oferecer as melhores soluções possíveis em *design*
- Dominar a renderização para evitar modelos mal feitos ou que não cumpram as normas exigidas
- Apresentação de modelos e *Portefólios* de *design* de uma forma profissional
- Refinar a composição de luz, forma, cor e pose dos modelos para valorizar o trabalho
- Conhecer e satisfazer as exigências de criação de cabelo para filmes e videojogos
- Criar cabelos dominando diferentes estilos artísticos
- Dominar a ferramenta Marvelous Designer e os seus padrões complexos
- Criar personagens realistas ou *CArtoon* de forma versátil e plausível
- Conhecer a anatomia de todos os tipos de criaturas para as representar de forma fidedigna
- Dominar o Unreal Engine e o Blender mais eficazmente do que a maioria dos *designers*

# <span id="page-17-0"></span>Direção do curso 04

Os professores reunidos para ministrar os conteúdos do mestrado têm uma vasta experiência no setor. Fizeram a sua carreira especializada em design e modelação orgânica 3D em várias empresas internacionais de prestígio. Estão, por conseguinte, habilitados não só a fornecer conhecimentos atualizados, mas também a ajudar os alunos a desenvolver uma série de competências que lhes permitirão progredir neste setor.

*Se quer ser o melhor, tem de aprender com os melhores. Inscreva-se já para começar a crescer no mundo dos videojogos"*

## tech 20 | Direção do curso

### Diretor Convidado Internacional

Joshua Singh é um profissional destacado com mais de 20 anos de experiência na indústria de videogames, reconhecido internacionalmente por suas habilidades em direção de arte e desenvolvimento visual. Com uma sólida formação em softwares como Unreal, Unity, Maya, ZBrush, Substance Painter e Adobe Photoshop, ele deixou uma marca significativa no campo do design de jogos. Além disso, sua experiência abrange o desenvolvimento visual tanto em 2D quanto em 3D, e ele se destaca por sua capacidade de resolver problemas de maneira colaborativa e reflexiva em ambientes de produção.

Como Diretor de Arte na Marvel Entertainment, Joshua colaborou e guiou equipes de elite de artistas, garantindo que as obras atendam aos padrões de qualidade exigidos. Ele também atuou como Artista Principal de Personagens na Proletariat Inc., onde criou um ambiente seguro para sua equipe e foi responsável por todos os ativos de personagens em videogames.

Com uma trajetória notável que inclui cargos de liderança em empresas como Wildlife Studios e Wavedash Games, Joshua Singh tem sido um defensor do desenvolvimento artístico e um mentor para muitos na indústria. Sua experiência também inclui passagens por grandes e renomadas empresas como Blizzard Entertainment e Riot Games, onde trabalhou como Artista Sênior de Personagens. Entre seus projetos mais relevantes, destacam-se sua participação em videogames de enorme sucesso, como *Marvel's Spider-Man 2, League of Legends e Overwatch*.

Sua habilidade para unificar a visão de Produto, Engenharia e Arte tem sido fundamental para o sucesso de numerosos projetos. Além de seu trabalho na indústria, ele compartilhou sua experiência como instrutor na prestigiada Gnomon School of VFX e foi palestrante em eventos renomados como o Tribeca Games Festival e a ZBrush Summit.

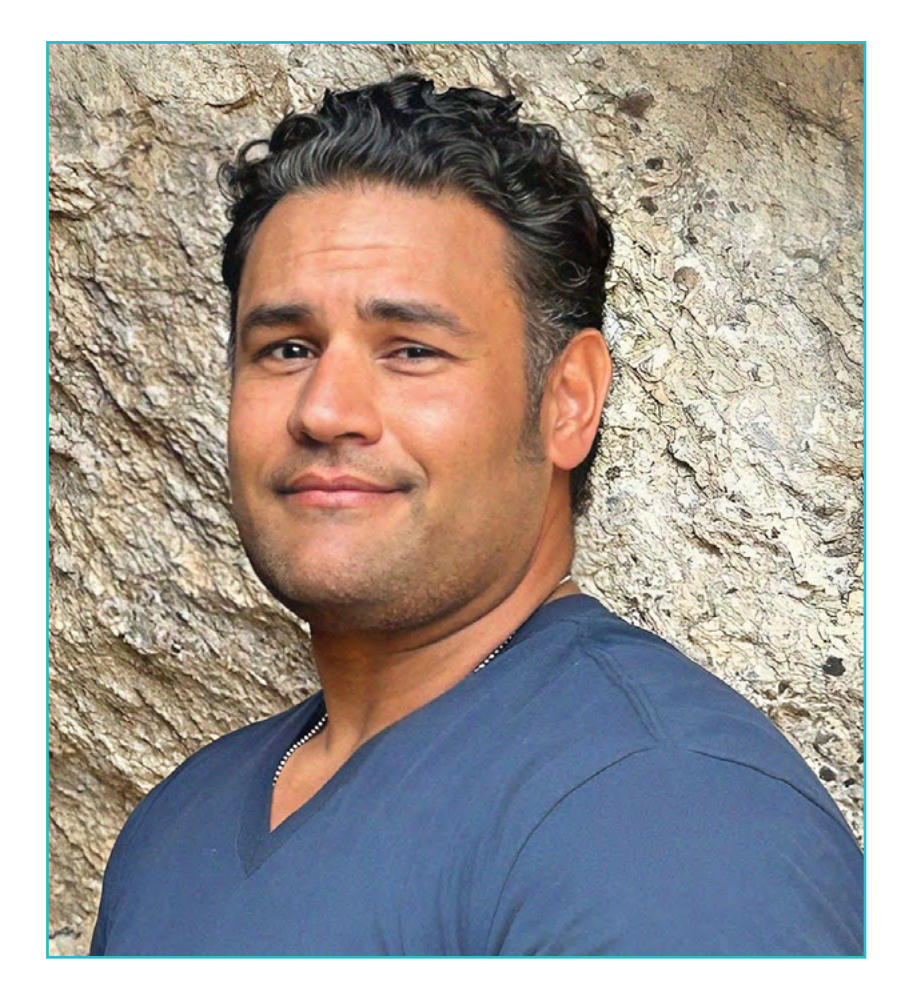

## Sr. Singh, Joshua

- Diretor de Arte na Marvel Entertainment, Califórnia, Estados Unidos
- Artista Principal de Personagens na Proletariat Inc
- Diretor de Arte na Wildlife Studios
- Diretor de Arte na Wavedash Games
- Artista Sênior de Personagens na Riot Games
- Artista Sênior de Personagens na Blizzard Entertainment
- Artista na Iron Lore Entertainment
- Artista 3D na Sensory Sweep Studios
- Artista Sênior na Wahoo Studios/Ninja Bee
- Estudos Gerais pela Universidade Estadual de Dixie
- Certificado em Design Gráfico pelo Eagle Gate College

*Graças à TECH, poderá aprender com os melhores profissionais do mundo."*

 $\mathcal{C}$ 

## tech 22 | Direção do curso

### Direção

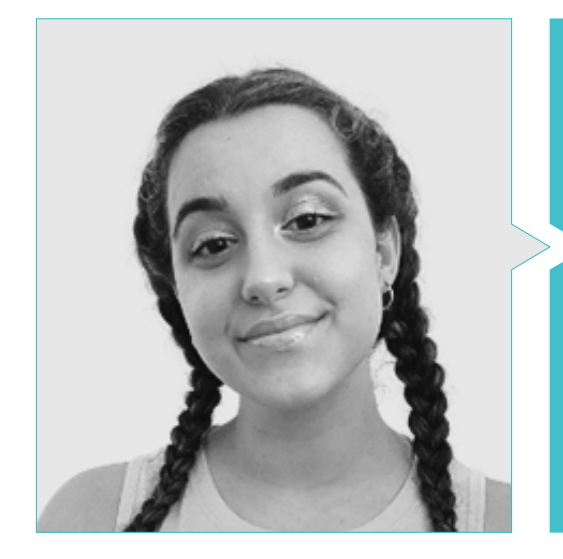

#### Dra. Carla Gómez Sanz

- Especialista em Animação 3D
- Artista Concetual, Modeladora 3D e Shading na Timeless Games Inc
- Consultora de design de vinhetas e animação para propostas comerciais em multinacionais espanholas
- Especialista 3D na Blue Pixel 3D
- Técnica Superior em Animação 3D, videojogos e ambientes interativos na CEV Escola Superior de Comunicação, Imagem e Som
- Mestrado e Licenciatura em Arte 3D, Animação e Efeitos Visuais para videojogos e cinema na CEV Escola Superior de Comunicação, Imagem e Som

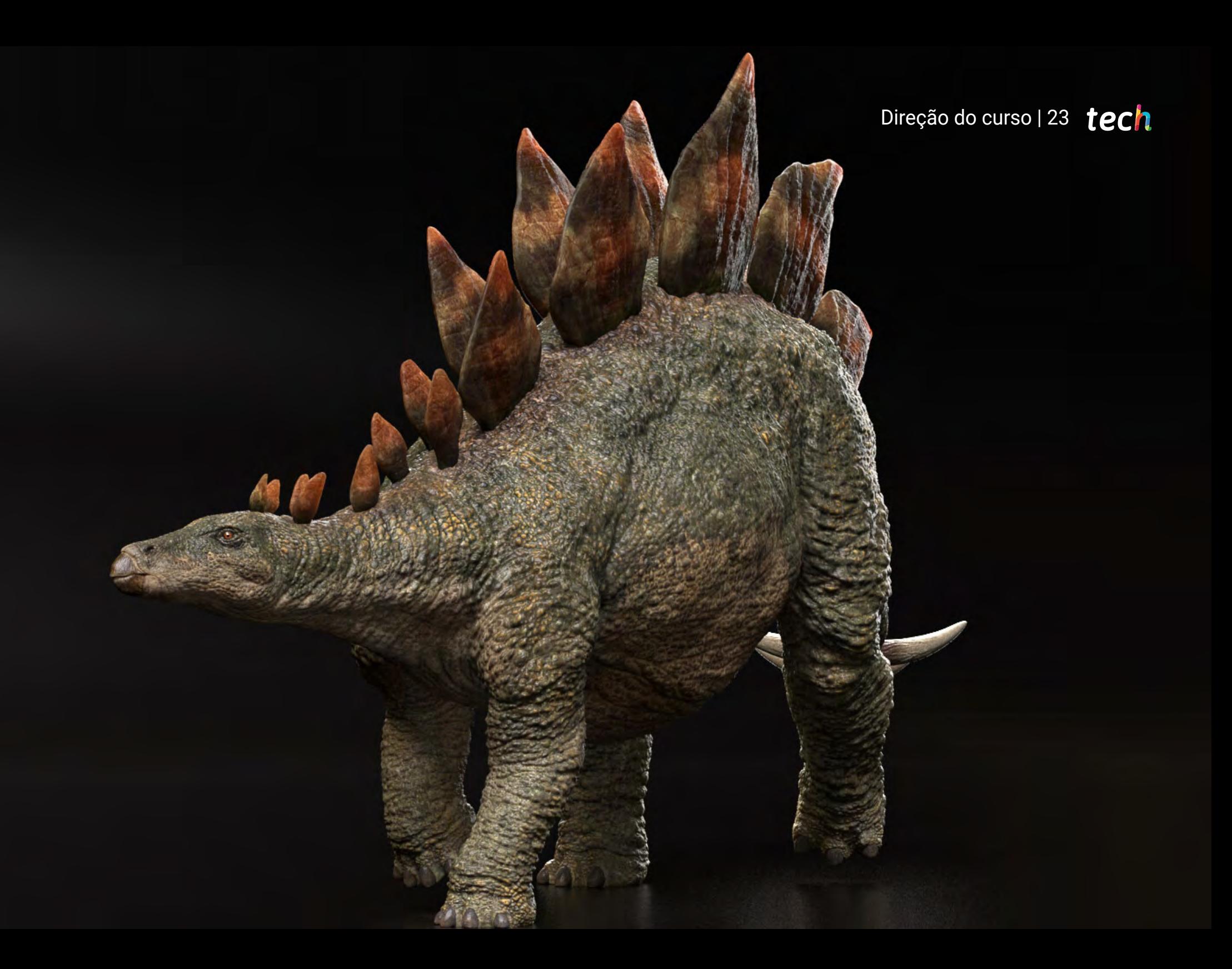

## <span id="page-23-0"></span>Estrutura e conteúdo 05

Os conteúdos deste Mestrado Próprio cumprem todos os requisitos que os profissionais dos videojogos procuram quando se especializam em modelação orgânica 3D: horário flexível graças ao seu modo online, disponibilidade dos conteúdos em qualquer momento; e uma certificação direta, em que não é necessário apresentar um trabalho final para obter a acreditação. Além disso, os estudantes dispõem de um plano de estudos completo e adaptado às exigências do setor.

*Queres saber como é criado o cabelo das personagens de Final Fantasy? Então este mestrado é para si"*

## tech 26 | Estrutura e conteúdo

#### Módulo 1. Anatomia

- 1.1. Massas esqueléticas gerais e proporções
	- 1.1.1. Os ossos
	- 112. O rosto humano
	- 1.1.3. Cânones anatómicos
- 1.2. Diferenças anatómicas entre géneros e tamanhos
	- 1.2.1. Formas aplicadas às personagens
	- 1.2.2. Curvas e retas
	- 1.2.3. Comportamentos dos ossos, dos músculos e da pele
- 1.3. A cabeça
	- 1.3.1. O crânio
	- 1.3.2. Músculos da cabeça
	- 1.3.3. Camadas: pele, osso e músculo. Expressões faciais
- 14 O tronco
	- 1.4.1. Musculatura do tronco
	- 1.4.2. Eixo central do corpo
	- 1.4.3. Diferentes torsos
- 1.5. Os braços
	- 1.5.1. Articulações: ombro, cotovelo e pulso
	- 1.5.2. Comportamento dos músculos dos braços
	- 1.5.3. Pormenores da pele
- 1.6. Esculpido das mãos
	- 1.6.1. Ossos da mãos
	- 1.6.2. Músculos e tendões das mãos
	- 1.6.3. Pele e rugas das mãos
- 1.7. Esculpido das pernas
	- 1.7.1. Articulações: anca, joelho e tornozelo
	- 1.7.2. Músculos das pernas
	- 1.7.3. Pormenores da pele
- 1.8. Os pés
	- 1.8.1. Construção dos ossos dos pés
	- 1.8.2. Músculos e tendões dos pés
	- 1.8.3. Pele e rugas dos pés
- 1.9. Composição de toda a figura humana
	- 1.9.1. Criação completa de uma base humana
	- 1.9.2. União de articulações e músculos
	- 1.9.3. Composição da pele, poros e rugas
- 1.10. Modelo humano completo
	- 1.10.1. Polimento do modelo
	- 1.10.2. Pele hiper-detalhada
	- 1.10.3. Composição

#### Módulo 2. Retopologia e Maya *Modeling*

- 2.1. Retopologia facial avançada
	- 2.1.1. Importação para o Maya e a utilização do Quad Draw
	- 2.1.2. Retopologia do rosto humano
	- 2.1.3. *Loops*
- 2.2. Retopologia do corpo humano
	- 2.2.1. Criação de *Loops* nas articulações
	- 2.2.2. *Ngons e Tris* e quando usá-los
	- 2.2.3. Aperfeiçoamento topológico
- 2.3. Retopologia das mãos e dos pés
	- 2.3.1. Movimento de pequenas articulações
	- 2.3.2. *Loops* e *Support edges* para melhorar a *Base Mesh* de mãos e pés
	- 2.3.3. Diferentes *Loops* para mãos e pés
- 2.4. Diferenças entre Maya *Modeling* vs. ZBrush *Sculpting*
	- 2.4.1. Diferentes *fluxos de trabalho* para modelação
	- 2.4.2. Modelo base *Low Poly*
	- 2.4.3. Modelo *High Poly*
- 2.5. Criação de raiz de um modelo humano no Maya
	- 2.5.1. Modelo humano a partir da anca
	- 2.5.2. Forma de base geral
	- 2.5.3. Mãos e pés e a sua topologia

## Estrutura e conteúdo | 25 **fech**

2.6. Transformação do modelo *Low Poly* em *High Poly*

2.6.1. ZBrush

- 2.6.2. *High poly: Diferenças* entre *Divide* e *Dynamesh*
- 2.6.3. Forma de esculpir: alternar entre *Low Poly* e *High Poly*
- 2.7. Aplicação de detalhes no Zbrush: poros, capilares, etc
	- 2.7.1. Alphas e pincéis diferentes
	- 2.7.2. Detalhes: pincel Dam Standard
	- 2.7.3. Projeções e *Surfaces* em ZBrush
- 2.8. Criação avançada de olhos no Maya
	- 2.8.1. Criação de esferas: esclerótica, córnea e íris
	- 2.8.2. Ferramenta de *Lattice*
	- 2.8.3. Mapa de deslocamento no ZBrush
- 2.9. Utilização de deformadores no Maya
	- 2.9.1. Deformadores do Maya
	- 2.9.2. Movimento topológico: *Polish*
	- 2.9.3. Polimento final do Maya
- 2.10. Criação de UV finais e aplicação do mapa de deslocamento
	- 2.10.1. UVs da personagem e importância dos tamanhos
	- 2.10.2. Texturização
	- 2.10.3. Mapa de deslocamento

#### Módulo 3. UV e texturização com Allegorithmic, Substance 3D Painter e MARI

- 3.1. Criação de UV de alto nível em Maya
	- 3.1.1. UV's faciais
	- 3.1.2. Criação e Layout
	- 3.1.3. UV's avançados
- 3.2. Preparação de UVs para sistemas UDIM com foco em modelos de grande produção
	- 3.2.1. UDIM
	- 3.2.2. UDIM no Maya
	- 3.2.3. Texturas em 4K
- 3.3. Texturas XYZ: O que são e como utilizá-las?
	- 3.3.1. XYZ. Hiper-realismo
	- 3.3.2. *Mapas MultiChannel*
	- 3.3.3. *Mapas de texturas*
- 3.4. Texturização: Videojogos e Cinema
	- 3.4.1. Substance 3D Painter
	- 3.4.2. Mari
	- 3.4.3. Tipos de texturização
- 3.5. Texturização no Substance 3D Painter destinado a videojogos
	- 3.5.1. Bake do High ao *Low Poly*
	- 3.5.2. Texturas PBR e a sua importância
	- 3.5.3. Zbrush com Substance 3D Painter
- 3.6. Acabamento de texturas no Substance 3D Painter
	- 3.6.1. Scattering, Translucency
	- 3.6.2. Texturização de modelos
	- 3.6.3. Cicatrizes, sardas, tatuagens, pinturas e maquilhagem
- 3.7. Textura facial hiper realista com texturas XYZ e mapas a cores I
	- 3.7.1. Texturas XYZ no Zbrush
	- 3.7.2. Wrap
	- 3.7.3. Correção de erros
- 3.8. Textura facial hiper-realista com texturas XYZ e mapas a cores II
	- 3.8.1. Interface do MARI
	- 3.8.2. Texturização no MARI
	- 3.8.3. Projeção das texturas da pele
- 3.9. Pormenores avançados de mapas de Displacement no Zbrush e no MARI
	- 3.9.1. Pintura de texturas
	- 3.9.2. Displacement para o hiper-realismo
	- 3.9.3. Criação de camadas
- 3.10. Shading e implementação de texturas no Maya
	- 3.10.1. Shaders da pele no Arnold
	- 3.10.2. Olho Hiper-realista
	- 3.10.3. Retoques e conselhos

## tech 28 | Estrutura e conteúdo

#### Módulo 4. Render, iluminação e pose de modelos

- 4.1. Pose de personagens no ZBrush
	- 4.1.1. *Rig* no ZBrush com o ZSpheres
	- 4.1.2. Transpose Master
	- 4.1.3. Acabamento profissional
- 4.2. *Rigging* e pesagem do nosso próprio esqueleto no Maya
	- 4.2.1. *Rig* em Maya
	- 4.2.2. Ferramentas de *Rigging* com Advance Skeleton
	- 4.2.3. Pesagem do *Rig*
- 4.3. *Mistura de formas* para dar vida ao rosto do seu personagem
	- 4.3.1. Expressões faciais
	- 4.3.2. *Blend shapes* do Maya
	- 4.3.3. Animação com o Maya
- 4.4. Mixamo, uma forma rápida de apresentar o nosso modelo
	- 4.4.1. Mixamo
	- 4.4.2. *Rigs* do Mixamo
	- 4.4.3. Animações
- 4.5. Conceitos de iluminação
	- 4.5.1. Técnicas de Iluminação
	- 4.5.2. Luzes e cores
	- 4.5.3. Sombras
- 4.6. Luzes e parâmetros em Arnold Render
	- 4.6.1. Luzes com Arnold e Maya
	- 4.6.2. Controlo e parâmetros de luzes
	- 4.6.3. Parâmetros e configurações do Arnold
- 4.7. Iluminação dos nossos modelos no Maya com Arnold Render
	- 4.7.1. *Set up* de iluminação
	- 4.7.2. Iluminação de modelos
	- 4.7.3. Mistura de luzes e cores
- 4.8. Aprofundar no Arnold: eliminação de ruído e os diferentes AOVs
	- 4.8.1. AOV
	- 4.8.2. Tratamento avançado do ruído
	- 4.8.3. Denoiser
- 4.9. Renderização em tempo real em Marmoset Toolbag
	- 4.9.1. *Real time vs. Ray Tracing*
	- 4.9.2. Marmoset Toolbag avançado
	- 4.9.3. Apresentação profissional
- 4.10. Pós-produção da renderização no Photoshop
	- 4.10.1. Tratamento de imagem
	- 4.10.2. Photoshop: níveis e contrastes
	- 4.10.3. Camadas: caraterísticas e efeitos

#### Módulo 5. Criação de cabelo para videojogos e filmes

- 5.1. Diferenças entre cabelo de videojogos e de cinema
	- 5.1.1. *FiberMesh e Cards*
	- 5.1.2. Ferramentas para a criação de cabelo
	- 5.1.3. Softwares para cabelo
- 5.2. Esculpir o cabelo em ZBrush
	- 5.2.1. Formas base para penteados
	- 5.2.2. Criação de pincéis para cabelo no Zbrush
	- 5.2.3. Pincéis *Curve*
- 5.3. Criação de cabelo no Xgen
	- 5.3.1. Xgen
	- 5.3.2. Coleções e descrições
	- 5.3.3. *Cabelo* v.s. *Grooming*
- 5.4. Modificadores Xgen: dar realismo ao cabelo
	- 5.4.1. *Clumping*
	- 5.4.2. *Coil*
	- 5.4.3. Guias capilares
- 5.5. Cor e *mapas de região*: para o controlo absoluto do cabelo e do pelo
	- 5.5.1. Mapas das regiões capilares
	- 5.5.2. Cortes de cabelo: encaracolado, rapado e cabelo comprido
	- 5.5.3. Micro detalhes: pelos faciais
- 5.6. Xgen avançado: uso de expressões e refinamentos
	- 5.6.1. Expressões
	- 5.6.2. Utilidades
	- 5.6.3. Aperfeiçoamento do cabelo

## Estrutura e conteúdo | 29 **tech**

- 5.7. Colocação de *Cards* no Maya para modelação de videojogos
	- 5.7.1. Fibras nos *Cards*
	- 5.7.2. *Cards* feitos à mão
	- 5.7.3. *Cards* e motor em *Real-time*
- 5.8. Otimização para filmes
	- 5.8.1. Otimização do cabelo e da sua geometria
	- 5.8.2. Preparação para a física do movimento
	- 5.8.3. Pincéis no Xgen
- 5.9. *Hair Shading*
	- 5.9.1. *Shader* no Arnold
	- 5.9.2. *Look* hiper-realista
	- 5.9.3. Tratamento capilar
- 5.10. Renderização
	- 5.10.1. Renderização utilizando o Xgen
	- 5.10.2. Iluminação
	- 5.10.3. Remoção de ruídos

#### Módulo 6. Simulação de roupa

- 6.1. Importação do seu modelo para o Marvelous Designer e interface do programa
	- 6.1.1. Marvelous Designer
	- 6.1.2. Funcionalidade do software
	- 6.1.3. Simulações em tempo real
- 6.2. Criação de padrões simples e acessórios de roupa:
	- 6.2.1. Criações: T-shirts, acessórios, bonés e bolsos
	- 6.2.2. Tecido
	- 6.2.3. Padrões, fechos e costuras
- 6.3. Criação de roupa avançada: padrões complexos
	- 6.3.1. Complexidade dos padrões
	- 6.3.2. Qualidades físicas dos tecidos
	- 6.3.3. Acessórios complexos
- 6.4. Simulação de roupa no Marvelous
	- 6.4.1. Modelos animados no Marvelous
	- 6.4.2. Otimização de tecidos
	- 6.4.3. Preparação de modelos
- 6.5. Exportação de roupa do Marvelous Designer para o ZBrush
	- 6.5.1. Low Poly no Maya
	- 6.5.2. UV no Maya
	- 6.5.3. ZBrush, uso do Reconstruct Subdiv
- 6.6. Aperfeiçoamento do vestuário
	- 6.6.1. *Workflow*
	- 6.6.2. Detalhes no ZBrush
	- 6.6.3. Pincéis de roupa no ZBrush
- 6.7. Melhorar a nossa simulação com o ZBrush
	- 6.7.1. De *Tris* a *Quads*
	- 6.7.2. Manutenção de UV
	- 6.7.3. Esculpido final
- 6.8. Texturização de roupa altamente detalhada no MARI
	- 6.8.1. Texturas azulejadas e materiais de tecidos
	- 6.8.2. *Bake*
	- 6.8.3. Texturização no MARI
- 6.9. *Shading* de tecido no Maya
	- 6.9.1. *Shading*
	- 6.9.2. Texturas criadas no MARI
	- 6.9.3. Realismo com os *shaders* do Arnold
- 6.10. Renderização
	- 6.10.1. Renderização de roupas
	- 6.10.2. Iluminação nas roupas
	- 6.10.3. Intensidade das texturas

#### Módulo 7. Personagens estilizadas

- 7.1. Escolha de uma personagem estilizada e *Blocking* das formas base
	- 7.1.1. Referências e *Concept Arts*
	- 7.1.2. Formas base
	- 7.1.3. Deformidades e formas do fantástico
- 7.2. Conversão do nosso modelo *Low Poly* em *High Poly*: esculpido da cabeça, do cabelo e do rosto
	- 7.2.1. *Blocking* da cabeça
	- 7.2.2. Novas técnicas de criação de cabelo
	- 7.2.3. Realização de melhorias

## tech 30 | Estrutura e conteúdo

- 7.3. Aperfeiçoamento do modelo: mãos e pés
	- 7.3.1. Esculpido avançado
	- 7.3.2. Aperfeiçoamento das formas gerais
	- 7.3.3. Limpeza e suavizar de formas
- 7.4. Criação de mandíbula e dentes
	- 7.4.1. Criação de dentes humanos
	- 7.4.2. Aumentar polígonos
	- 7.4.3. Detalhes finos dos dentes no ZBrush
- 7.5. Modelação da roupa e dos acessórios
	- 7.5.1. Tipos de roupa dos Cartoon
	- 7.5.2. ZModeler
	- 7.5.3. Modelação no Maya aplicada
- 7.6. Retopologia e criação de topologia limpa de raiz
	- 7.6.1. Retopologia
	- 7.6.2. *Loops* de acordo com o modelo
	- 7.6.3. Otimização do Maya
- 7.7. *UV Mapping & Baking*
	- 7.7.1. UV
	- 7.7.2. Substance 3D Painter: *bake*
	- 7.7.3. *Pulir bake*
- 7.8. *Texturing & Painting In* Substance 3D Painter
	- 7.8.1. Substance 3D Painter: texturização
	- 7.8.2. Técnicas de *Hand painted cartoon*
	- 7.8.3. *Fill Layers* com geradores e máscaras
- 7.9. Iluminação e renderização
	- 7.9.1. Iluminando da nossa personagem
	- 7.9.2. Teoria das cores e apresentação
	- 7.9.3. Substance 3D Painter: Renderização
- 7.10. Pose e apresentação final
	- 7.10.1. Diorama
	- 7.10.2. Técnicas de pose
	- 7.10.3. Apresentação de modelos

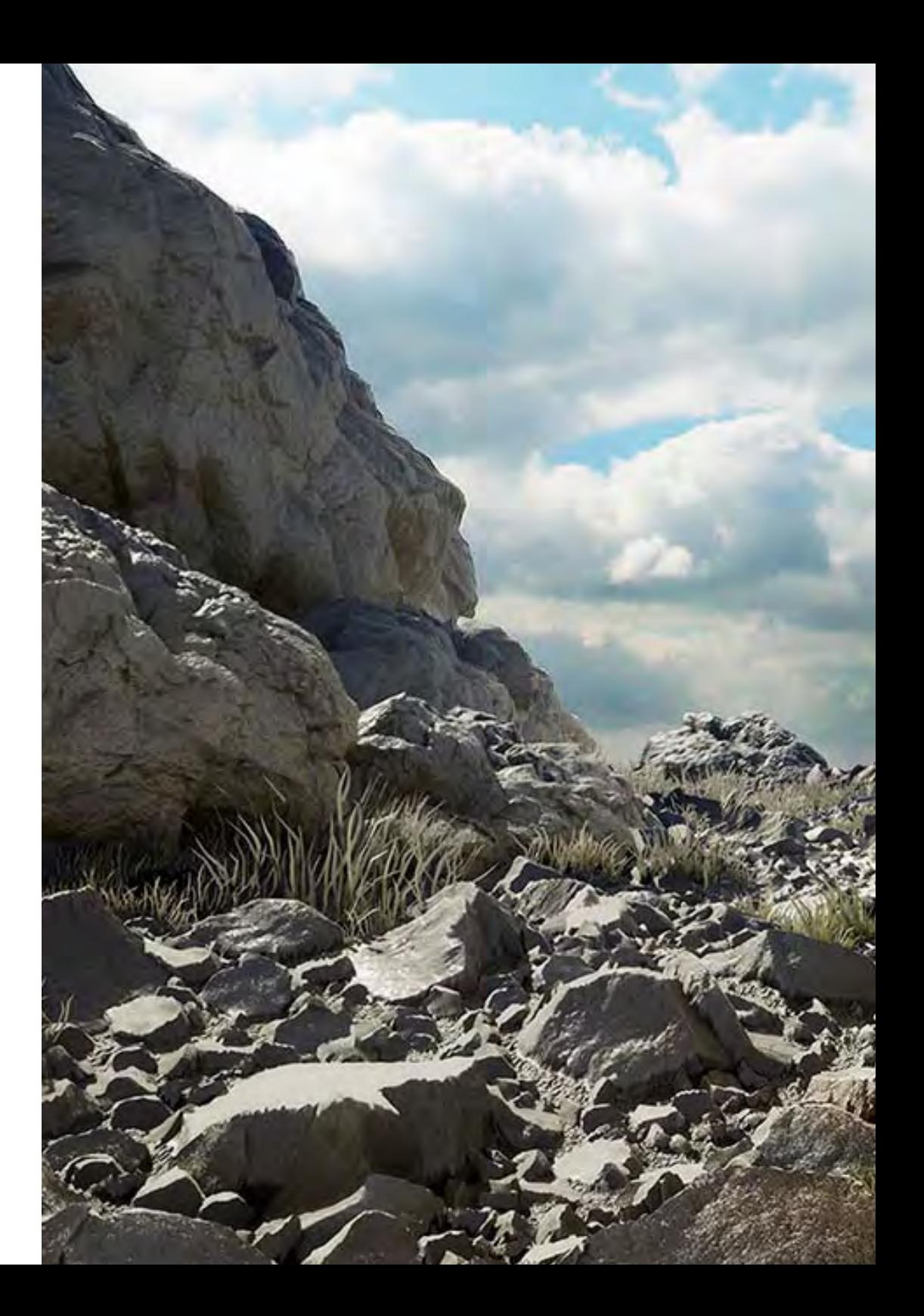

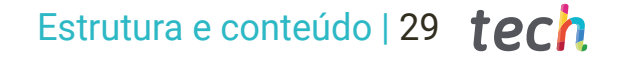

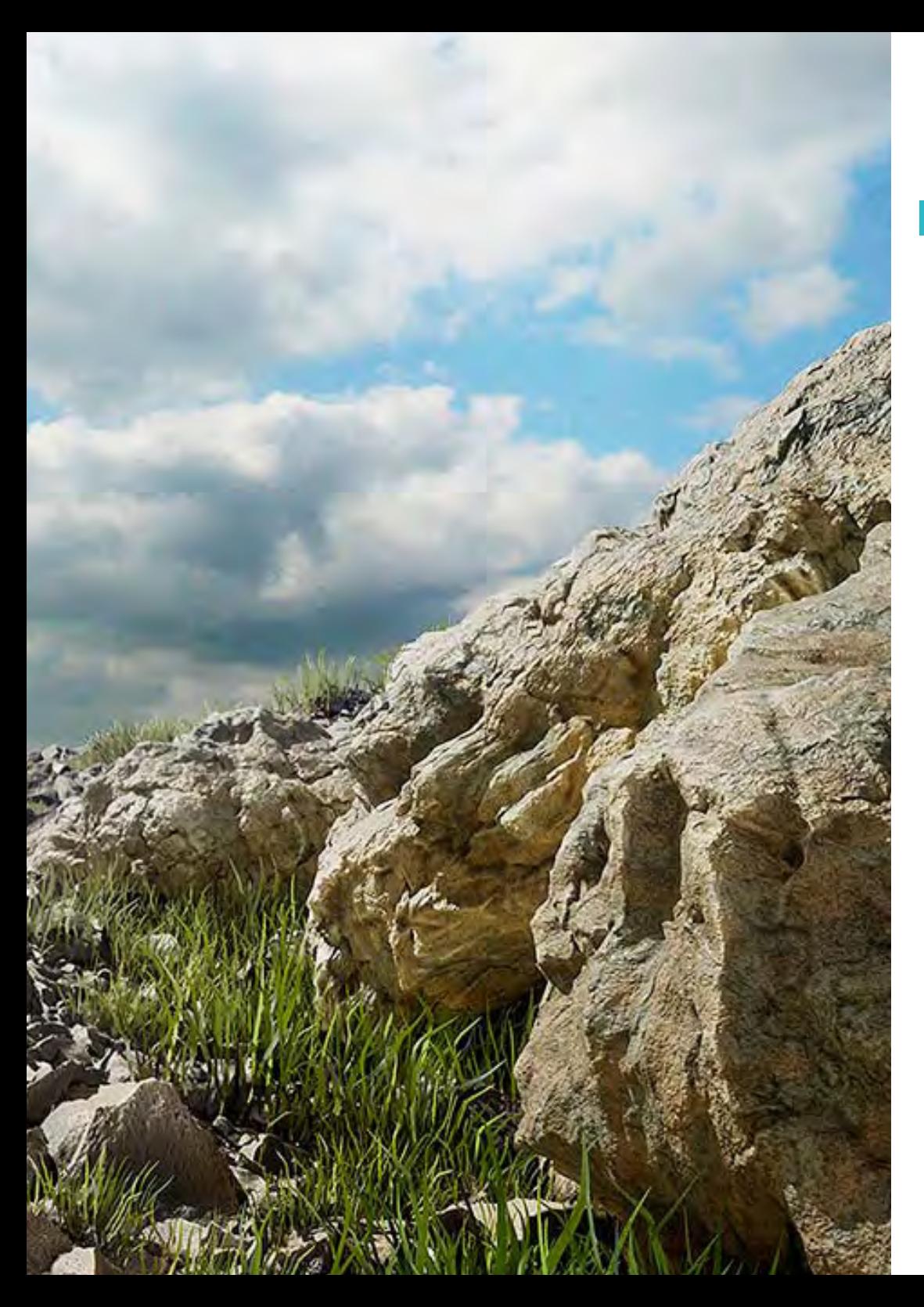

#### Módulo 8. Modelação de criaturas

- 8.1. Compreensão da anatomia animal
	- 8.1.1. Estudo dos ossos
	- 8.1.2. Proporções de uma cabeça de animal
	- 8.1.3. Diferenças anatómicas
- 8.2. Anatomia do crânio
	- 8.2.1. Rosto de animal
	- 8.2.2. Músculos da cabeça
	- 8.2.3. Camada da pele sobre ossos e músculos
- 8.3. Anatomia da coluna vertebral e da caixa torácica
	- 8.3.1. Musculatura do tronco e das ancas do animal
	- 8.3.2. Eixo central do corpo
	- 8.3.3. Criação de torsos em diferentes animais
- 8.4. Musculatura animal
	- 8.4.1. Músculos
	- 8.4.2. Sinergia entre músculos e ossos
	- 8.4.3. Formas de um corpo animal
- 8.5. Répteis e anfíbios
	- 8.5.1. Pele de réptil
	- 8.5.2. Ossos e ligamentos pequenos
	- 8.5.3. Detalhes finos
- 8.6. Mamíferos
	- 8.6.1. Pele
	- 8.6.2. Ossos e ligamentos maiores e mais fortes
	- 8.6.3. Detalhes finos
- 8.7. Animais com penas
	- 8.7.1. Plumagem
	- 8.7.2. Ossos e ligamentos elásticos e leves
	- 8.7.3. Detalhes finos
- 8.8. Análise da mandíbula e criação dos dentes
	- 8.8.1. Dentes específicos de animais
	- 8.8.2. Detalhes dos dentes
	- 8.8.3. Dentes na cavidade da mandíbula

## 32 | Estrutura e conteúdo

- 8.9. Criação de Fur, (pele de animal)
	- 8.9.1. Xgen no Maya: *Grooming*
	- 8.9.2. Xgen: penas
	- 8.9.3. Renderização
- 8.10. Animais do fantástico
	- 8.10.1. Animal do fantástico
	- 8.10.2. Modelação completa do animal
	- 8.10.3. Texturização, iluminação e renderização

#### Módulo 9. Blender: um nova reviravolta na indústria

- 9.1. Blender vs. ZBrush
	- 9.1.1. Vantagens e diferenças
	- 9.1.2. Blender e indústria da arte 3D
	- 9.1.3. Vantagens e desvantagens de um software gratuito
- 9.2. Interface Blender e conhecimento do programa
	- 9.2.1. Interface
	- 9.2.2. Personalização
	- 9.2.3. Experimentação
- 9.3. Esculpido da cabeça e transpolação dos comandos do ZBrush para o Blender
	- 9.3.1. Rosto humano
	- 9.3.2. Esculpido 3D
	- 9.3.3. Pincéis do Blender
- 9.4. Esculpido de*Full body*
	- 9.4.1. Corpo humano
	- 9.4.2. Técnicas avançadas
	- 9.4.3. Detalhes e aperfeiçoamento
- 9.5. Retopologia e UV no Blender
	- 9.5.1. Retopologia
	- 9.5.2. UV
	- 9.5.3. UDIM do Blender
- 9.6. Do Maya ao Blender
	- 9.6.1. Hard Surface
	- 9.6.2. Modificadores
	- 9.6.3. Atalhos do teclado
- 9.7. Conselhos e estratégias no Blender
	- 9.7.1. Gama de possibilidades
	- 9.7.2. *Nós geométricos*
	- 9.7.3. *Workflow*
- 9.8. Nós no Blender: *Shading* e colocação de texturas
	- 9.8.1. Sistema nodal
	- 9.8.2. *Shaders* que utilizam nós
	- 9.8.3. Texturas e materiais
- 9.9. Renderização no Blender com o Cycles e Eevee
	- 9.9.1. Cycles
	- 9.9.2. Eevee
	- 9.9.3. Iluminação
- 9.10. Implementação do Blender no nosso workflow como artistas
	- 9.10.1. Implementação no workflow
	- 9.10.2. Procura de qualidade
	- 9.10.3. Tipos de exportações

#### Módulo 10. Criação de ambientes orgânicos no Unreal Engine

- 10.1. Configuração do Unreal Engine e organização do projeto
	- 10.1.1. Interface e configuração
	- 10.1.2. Organização de pastas
	- 10.1.3. Procura de ideias e referências
- 10.2. Blocking de um ambiente no Unreal Engine
	- 10.2.1. PST: elementos primários, secundários e terciários
	- 10.2.2. Conceção de cenas
	- 10.2.3. *Storytelling*
- 10.3. Modelação do terreno: Unreal Engine e Maya
	- 10.3.1. Terreno no Unreal
	- 10.3.2. Esculpido do terreno
	- 10.3.3. *Heightmaps:* Maya

#### 10.4. Técnicas de modelação

- 10.4.1. Esculpido de rochas
- 10.4.2. Pincéis para rochas
- 10.4.3. Falésias e otimização
- 10.5. Criação de vegetação
	- 10.5.1. *Software* Speedtree
	- 10.5.2. Vegetação Low Poly
	- 10.5.3. Unreal Foliage System
- 10.6. Texturização no Substance 3D Painter e no MARI
	- 10.6.1. Terreno estilizado
	- 10.6.2. Textura hiper-realista
	- 10.6.3. Conselhos e diretrizes
- 10.7. Fotogrametria
	- 10.7.1. Biblioteca de Megascan
	- 10.7.2. *Software* Agisoft Metashape
	- 10.7.3. Otimização de modelos
- 10.8. *Shading* e materiais no Unreal Engine
	- 10.8.1. Blending de texturas
	- 10.8.2. Configuração de materiais
	- 10.8.3. Retoques finais
- 10.9. *Lighting* e pós-produção do nosso ambiente no Unreal Engine
	- 10.9.1. *Look* da cena
	- 10.9.2. Tipos de luzes e atmosferas
	- 10.9.3. Partículas e neblina
- 10.10. Renderização cinematográfica
	- 10.10.1. Técnicas de câmara
	- 10.10.2. Captura de vídeo e ecrã
	- 10.10.3. Apresentação e acabamento final

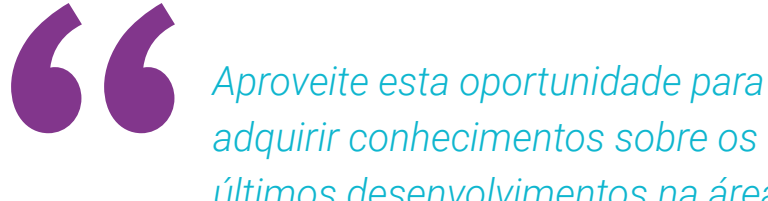

*adquirir conhecimentos sobre os últimos desenvolvimentos na área e aplicá-los na sua atividade diária"*

# <span id="page-33-0"></span>06 Metodologia

Este programa de capacitação oferece uma forma diferente de aprendizagem. A nossa metodologia é desenvolvida através de um modo de aprendizagem cíclico: *o Relearning*. Este sistema de ensino é utilizado, por exemplo, nas escolas médicas mais prestigiadas do mundo e tem sido considerado um dos mais eficazes pelas principais publicações, tais como a *New England Journal of Medicine.*

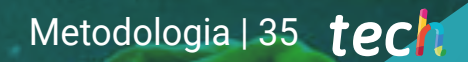

*Descubra o Relearning, um sistema que abandona a aprendizagem linear convencional para o levar através de sistemas de ensino cíclicos: uma forma de aprendizagem que provou ser extremamente eficaz, especialmente em disciplinas que requerem memorização"* 

## tech 36 | Metodologia

### Estudo de Caso para contextualizar todo o conteúdo

O nosso programa oferece um método revolucionário de desenvolvimento de competências e conhecimentos. O nosso objetivo é reforçar as competências num contexto de mudança, competitivo e altamente exigente.

**Com a TECH pode experimentar uma forma** *de aprendizagem que abala as fundações das universidades tradicionais de todo o mundo"*

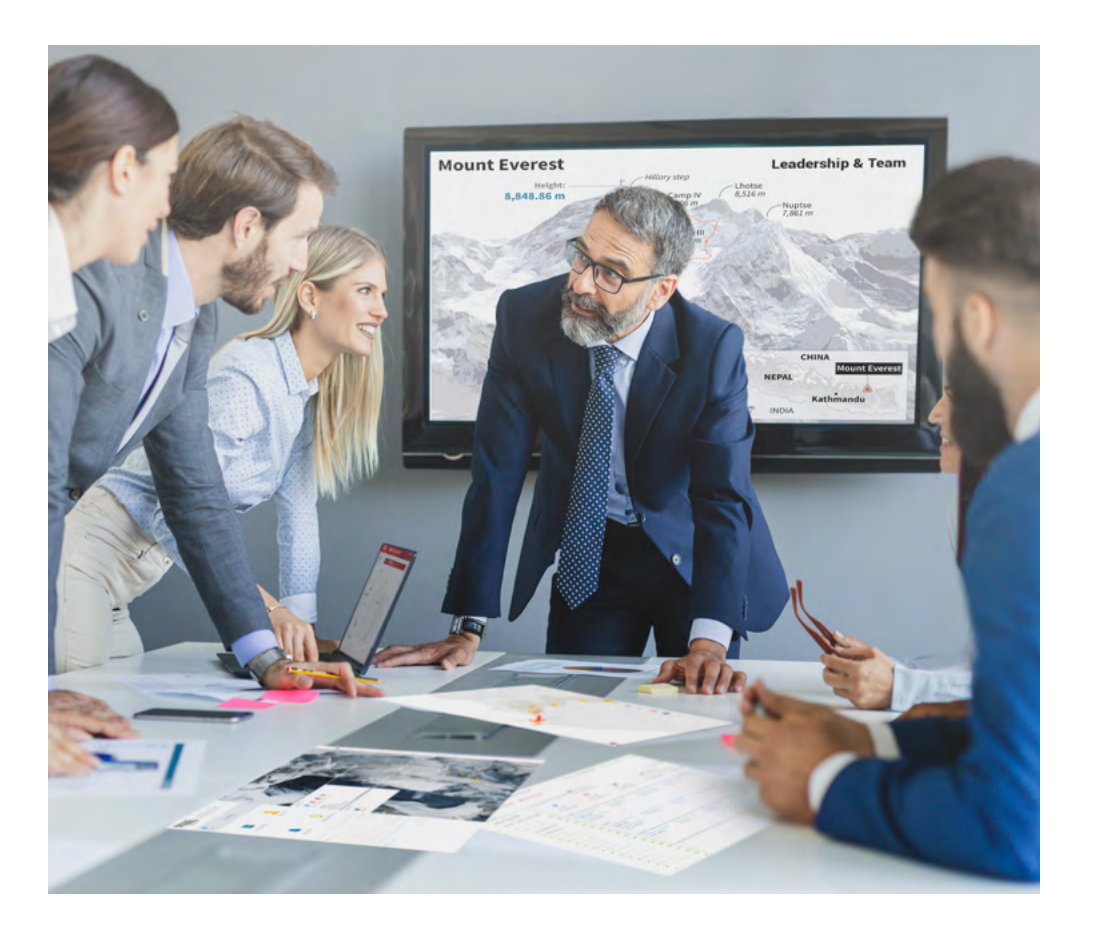

*Terá acesso a um sistema de aprendizagem baseado na repetição, com ensino natural e progressivo ao longo de todo o programa de estudos.*

## Metodologia | 37 **tech**

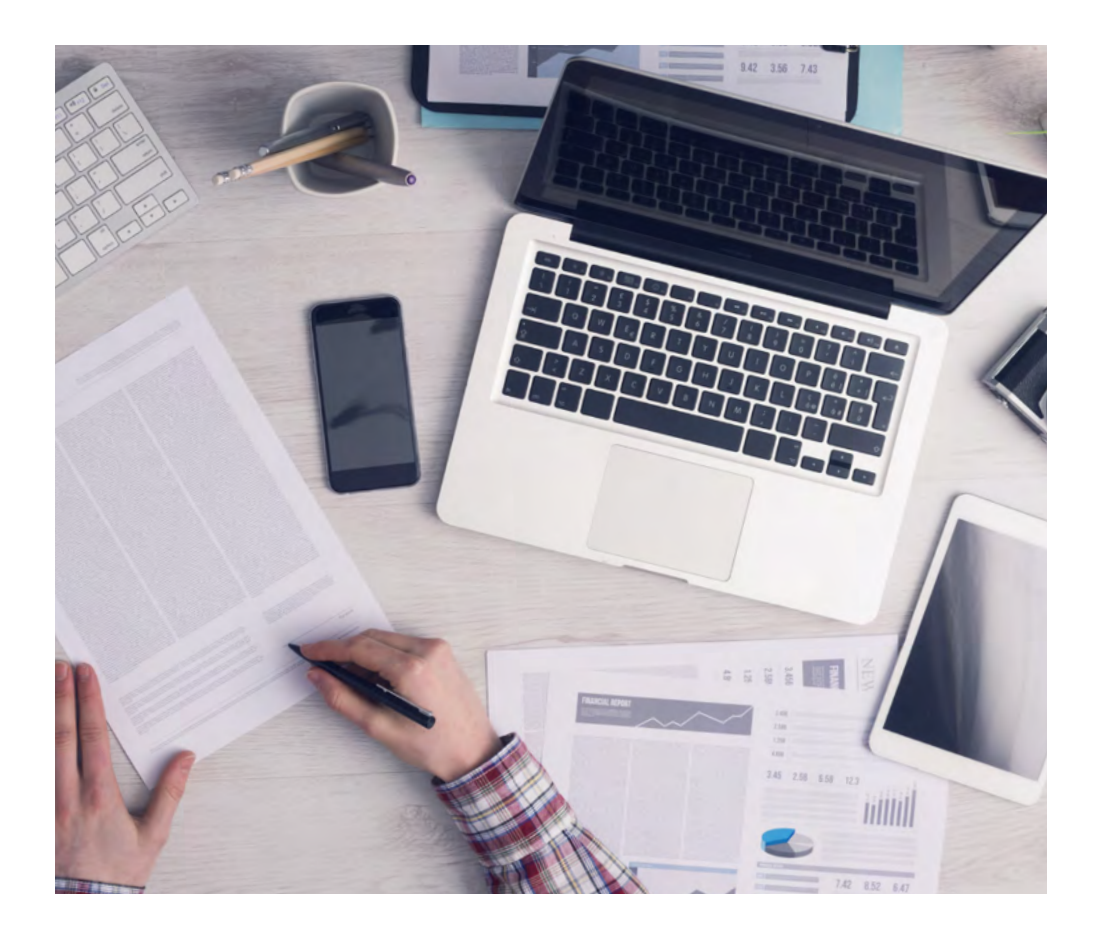

*O estudante aprenderá, através de atividades de colaboração e casos reais, a resolução de situações complexas em ambientes empresariais reais.*

### Um método de aprendizagem inovador e diferente

Este programa da TECH é um programa de ensino intensivo, criado de raiz, que propõe os desafios e decisões mais exigentes neste campo, tanto a nível nacional como internacional. Graças a esta metodologia, o crescimento pessoal e profissional é impulsionado, dando um passo decisivo para o sucesso. O método do caso, a técnica que constitui a base deste conteúdo, assegura que a realidade económica, social e profissional mais atual é seguida.

## *O nosso programa prepara-o para enfrentar novos desafios em ambientes incertos e alcançar o sucesso na sua carreira"*

O método do caso tem sido o sistema de aprendizagem mais amplamente utilizado pelas melhores faculdades do mundo. Desenvolvido em 1912 para que os estudantes de direito não só aprendessem o direito com base no conteúdo teórico, o método do caso consistia em apresentar-lhes situações verdadeiramente complexas, a fim de tomarem decisões informadas e valorizarem juízos sobre a forma de as resolver. Em 1924 foi estabelecido como um método de ensino padrão em Harvard.

 $\left( \right)$ 

Numa dada situação, o que deve fazer um profissional? Esta é a questão que enfrentamos no método do caso, um método de aprendizagem orientado para a ação. Ao longo de 4 anos, será confrontado com múltiplos casos reais. Terão de integrar todo o seu conhecimento, investigar, argumentar e defender as suas ideias e decisões.

## tech 38 | Metodologia

### Relearning Methodology

A TECH combina eficazmente a metodologia do Estudo de Caso com um sistema de aprendizagem 100% online baseado na repetição, que combina 8 elementos didáticos diferentes em cada lição.

Melhoramos o Estudo de Caso com o melhor método de ensino 100% online: o Relearning.

> *Em 2019 obtivemos os melhores resultados de aprendizagem de todas as universidades online do mundo.*

Na TECH aprende- com uma metodologia de vanguarda concebida para formar os gestores do futuro. Este método, na vanguarda da pedagogia mundial, chama-se Relearning.

A nossa universidade é a única universidade de língua espanhola licenciada para utilizar este método de sucesso. Em 2019, conseguimos melhorar os níveis globais de satisfação dos nossos estudantes (qualidade de ensino, qualidade dos materiais, estrutura dos cursos, objetivos...) no que diz respeito aos indicadores da melhor universidade online do mundo.

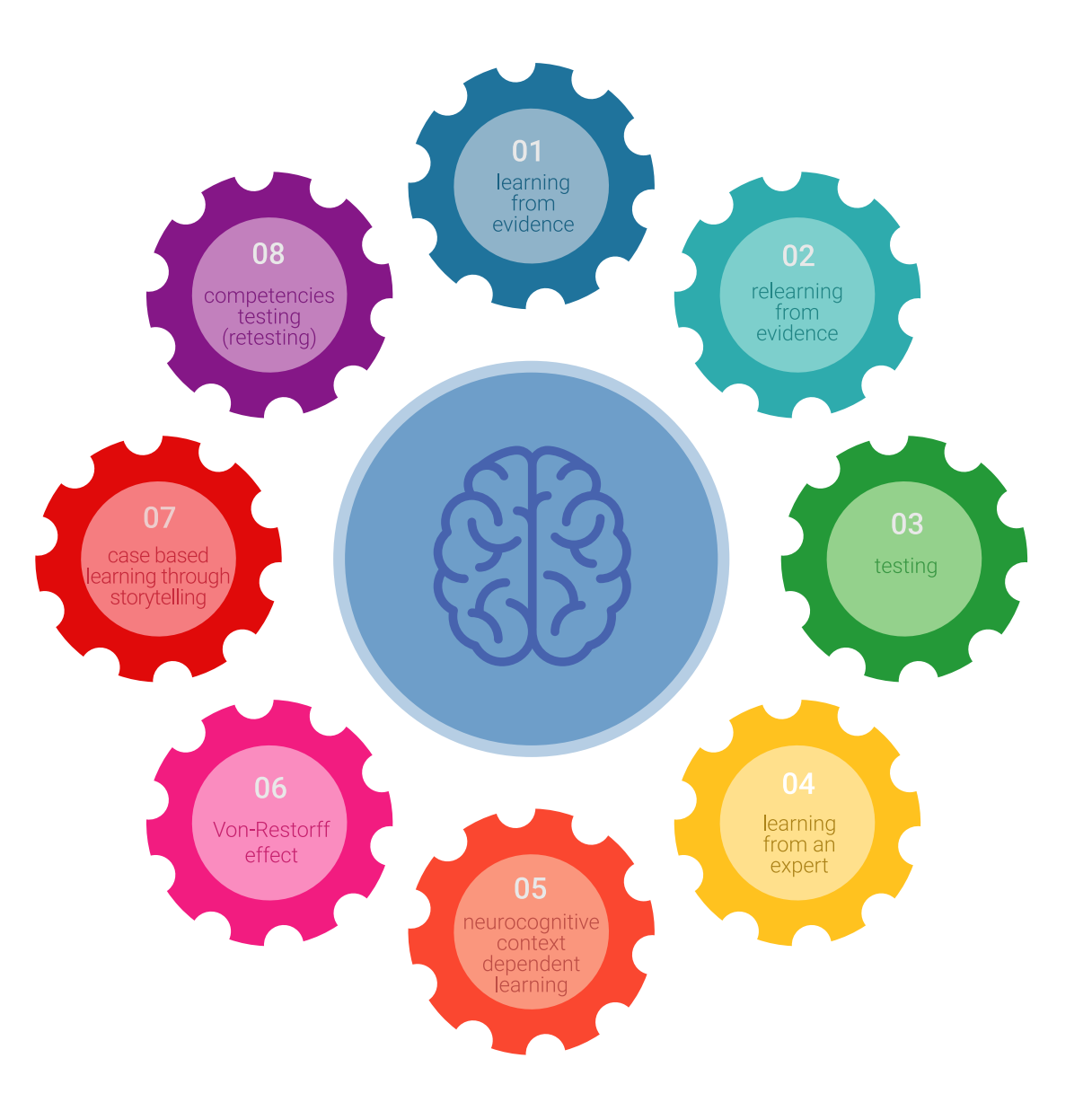

## Metodologia | 39 tech

No nosso programa, a aprendizagem não é um processo linear, mas acontece numa espiral (aprender, desaprender, esquecer e reaprender). Portanto, cada um destes elementos é combinado de forma concêntrica. Esta metodologia formou mais de 650.000 licenciados com sucesso sem precedentes em áreas tão diversas como a bioquímica, genética, cirurgia, direito internacional, capacidades de gestão, ciência do desporto, filosofia, direito, engenharia, jornalismo, história, mercados e instrumentos financeiros. Tudo isto num ambiente altamente exigente, com um corpo estudantil universitário com um elevado perfil socioeconómico e uma idade média de 43,5 anos.

*O Relearning permitir-lhe-á aprender com menos esforço e mais desempenho, envolvendo-o mais na sua capacitação, desenvolvendo um espírito crítico, defendendo argumentos e opiniões contrastantes: uma equação direta ao sucesso.*

A partir das últimas provas científicas no campo da neurociência, não só sabemos como organizar informação, ideias, imagens e memórias, mas sabemos que o lugar e o contexto em que aprendemos algo é fundamental para a nossa capacidade de o recordar e armazenar no hipocampo, para o reter na nossa memória a longo prazo.

Desta forma, e no que se chama Neurocognitive context-dependent e-learning, os diferentes elementos do nosso programa estão ligados ao contexto em que o participante desenvolve a sua prática profissional.

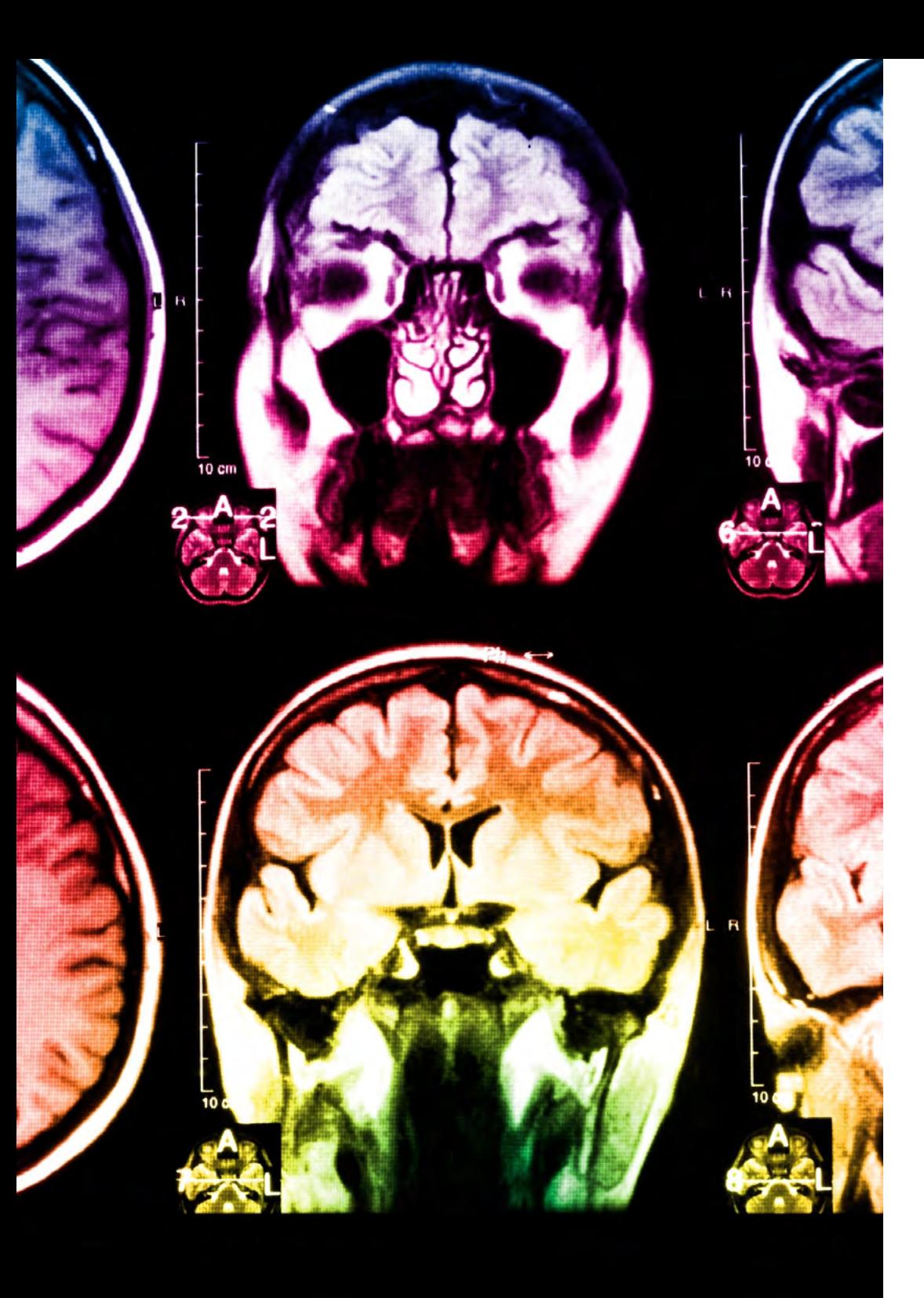

## tech 40 | Metodologia

Este programa oferece o melhor material educativo, cuidadosamente preparado para profissionais:

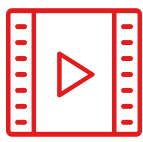

#### **Material de estudo**

Todos os conteúdos didáticos são criados pelos especialistas que irão ensinar o curso, especificamente para o curso, para que o desenvolvimento didático seja realmente específico e concreto.

Estes conteúdos são depois aplicados ao formato audiovisual, para criar o método de trabalho online da TECH. Tudo isto, com as mais recentes técnicas que oferecem peças de alta-qualidade em cada um dos materiais que são colocados à disposição do aluno.

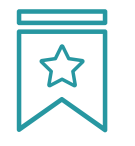

#### **Masterclasses**

Existem provas científicas sobre a utilidade da observação por terceiros especializados.

O denominado Learning from an Expert constrói conhecimento e memória, e gera confiança em futuras decisões difíceis.

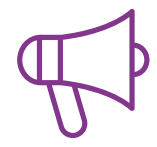

#### **Práticas de aptidões e competências**

Realizarão atividades para desenvolver competências e aptidões específicas em cada área temática. Práticas e dinâmicas para adquirir e desenvolver as competências e capacidades que um especialista necessita de desenvolver no quadro da globalização em que vivemos.

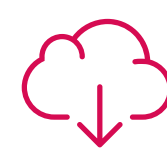

#### **Leituras complementares**

Artigos recentes, documentos de consenso e diretrizes internacionais, entre outros. Na biblioteca virtual da TECH o aluno terá acesso a tudo o que necessita para completar a sua capacitação.

## Metodologia | 41 tech

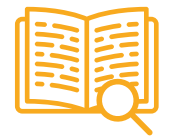

#### **Case studies**

Completarão uma seleção dos melhores estudos de casos escolhidos especificamente para esta situação. Casos apresentados, analisados e instruídos pelos melhores especialistas na cena internacional.

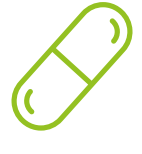

#### **Resumos interativos**

A equipa da TECH apresenta os conteúdos de uma forma atrativa e dinâmica em comprimidos multimédia que incluem áudios, vídeos, imagens, diagramas e mapas concetuais a fim de reforçar o conhecimento.

Este sistema educativo único para a apresentação de conteúdos multimédia foi premiado pela Microsoft como uma "História de Sucesso Europeu".

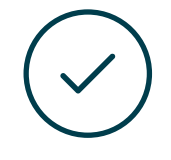

#### **Testing & Retesting**

Os conhecimentos do aluno são periodicamente avaliados e reavaliados ao longo de todo o programa, através de atividades e exercícios de avaliação e auto-avaliação, para que o aluno possa verificar como está a atingir os seus objetivos.

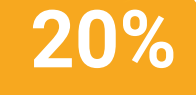

**25%**

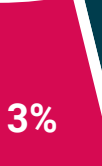

**4%**

# <span id="page-41-0"></span>Certificação 07

O Mestrado Próprio em Modelação Orgânica 3D garante, para além de um conteúdo mais rigoroso e atualizado, o acesso a um grau de Mestre emitido pela TECH Universidade Tecnológica.

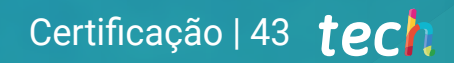

*Conclua este plano de estudos com sucesso e receba o seu certificado sem sair de casa e sem burocracias"*

## tech 44 | Certificação

Este Mestrado Próprio em Modelação Orgânica 3D conta com o conteúdo educacional mais completo e atualizado do mercado.

Uma vez aprovadas as avaliações, o aluno receberá por correio, com aviso de receção, o certificado\* correspondente ao título de Mestrado Próprio emitido pela TECH Universidade Tecnológica.

O certificado emitido pela TECH Universidade Tecnológica expressará a qualificação obtida no Mestrado Próprio, atendendo aos requisitos normalmente exigidos pelas bolsas de emprego, concursos públicos e avaliação de carreiras profissionais.

Certificação: Mestrado Próprio em Modelação Orgânica 3D ECTS: 60 Carga horária: 1500 horas

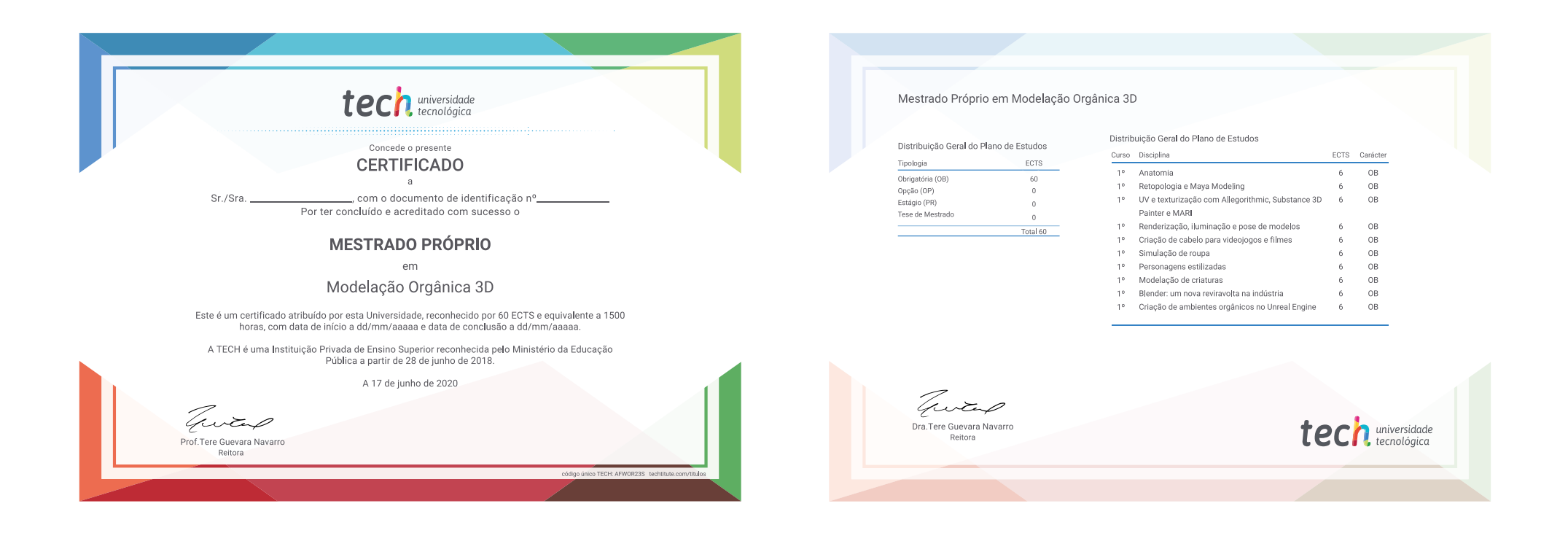

\*Apostila de Haia: Caso o aluno solicite que o seu certificado seja apostilado, a TECH EDUCATION providenciará a obtenção do mesmo a um custo adicional.

tech universidade Mestrado Próprio Modelação Orgânica 3D » Modalidade: online » Duração: 12 meses » Certificação: TECH Universidade Tecnológica » Créditos: 60 ECTS » Horário: ao seu próprio ritmo » Exames: online

## Mestrado Próprio Modelação Orgânica 3D

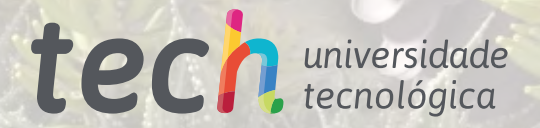